# Practical Dependent Types: Type-Safe Neural **Networks**

Justin Le https://blog.jle.im (justin@jle.im)

Lambdaconf 2017, May 27, 2017

## Preface

Slide available at [https://talks.jle.im/lambdaconf-2017/dependent](https://talks.jle.im/lambdaconf-2017/dependent-types/dependent-types.html)[types/dependent-types.html.](https://talks.jle.im/lambdaconf-2017/dependent-types/dependent-types.html)

All code available at [https://github.com/mstksg/talks/tree/master/lambdaconf-](https://github.com/mstksg/talks/tree/master/lambdaconf-2017/dependent-types)[2017/dependent-types.](https://github.com/mstksg/talks/tree/master/lambdaconf-2017/dependent-types)

Libraries required: (available on Hackage) hmatrix, singletons, MonadRandom. GHC 8.x assumed.

## The Big Question

The big question of Haskell: What can types do for us?

The big question of Haskell: What can types do for us?

Dependent types are simply the extension of this question, pushing the power of types further.

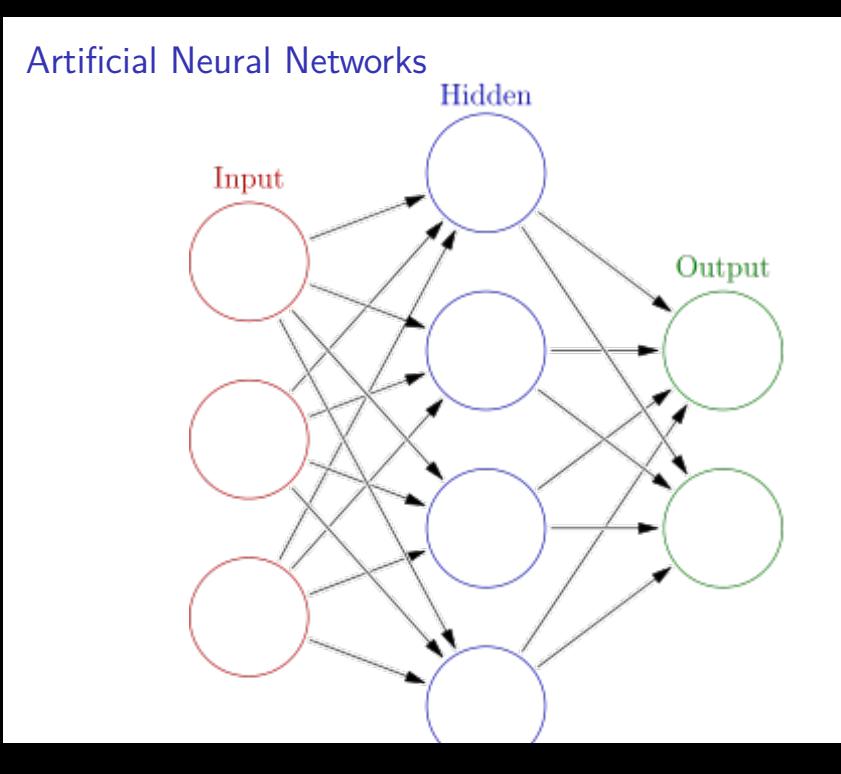

## Parameterized functions

Each layer receives an input vector,  $\mathbf{x} : \mathbb{R}^n$ , and produces an output  $y : \mathbb{R}^m$ .

## Parameterized functions

Each layer receives an input vector,  $\mathbf{x} : \mathbb{R}^n$ , and produces an output  $y : \mathbb{R}^m$ .

They are parameterized by a weight matrix  $W:\mathbb{R}^{m\times n}$  (an  $m\times n$ matrix) and a bias vector  $\mathbf{b} : \mathbb{R}^m$ , and the result is: (for some activation function f)

$$
\mathbf{y} = f(W\mathbf{x} + \mathbf{b})
$$

A neural network would take a vector through many layers.

## Networks in Haskell

```
data Weights = W { wBiases :: !(Vector Double) -- n
              , wNodes :: !(Matrix Double) -- n x m
              } -- "m to n" layer
```

```
data Network :: Type where
   O :: !Weights -> Network
    (:~) :: !Weights -> !Network -> Network
infixr 5 :~
```
## Networks in Haskell

```
data Weights = W { wBiases :: !(Vector Double) -- n
              , wNodes :: !(Matrix Double) -- n x m
              } -- "m to n" layer
```

```
data Network :: Type where
    O :: !Weights -> Network
    (:~) :: !Weights -> !Network -> Network
infixr 5 :~
```
A network with one input layer, two hidden layers, and one output layer would be:

h1 :  $\sim$  h2 :  $\sim$  0 o

#### Running them

runLayer :: Weights -> Vector Double -> Vector Double runLayer (W wB wN)  $v = wB + wN \neq v$ 

runNet :: Network -> Vector Double -> Vector Double runNet  $(0 \t w)$   $!v =$  logistic (runLayer w v) runNet (w :~ n') !v = **let** v' = logistic (runLayer w v) **in** runNet n' v'

#### Generating them

```
randomWeights :: MonadRandom m \Rightarrow Int \Rightarrow Int \Rightarrow m Weights
randomWeights i o = do
    seed1 :: Int <- getRandom
    seed2 :: Int <- getRandom
    let wB = randomVector seed1 Uniform o * 2 - 1W = uniformSample seed2 o (replicate i (-1, 1))
    return $ W wB wN
```
randomNet :: MonadRandom m => Int -> [Int] -> Int -> m Network randomNet i  $[]$  o = 0  $\Diamond$  randomWeights i o randomNet i (h:hs) o =  $(:-)$  <\$> randomWeights i h <\*> rando

I What if we mixed up the dimensions for randomWeights?

 $\triangleright$  What if we mixed up the dimensions for randomWeights?  $\triangleright$  What if the *user* mixed up the dimensions for randomWeights?

- $\triangleright$  What if we mixed up the dimensions for random Weights?
- $\triangleright$  What if the user mixed up the dimensions for randomWeights?
- $\triangleright$  What if layers in the network are incompatible?

- $\triangleright$  What if we mixed up the dimensions for random Weights?
- $\triangleright$  What if the *user* mixed up the dimensions for random Weights?
- $\triangleright$  What if layers in the network are incompatible?
- $\blacktriangleright$  How does the user know what size vector a network expects?

- $\triangleright$  What if we mixed up the dimensions for random Weights?
- $\triangleright$  What if the user mixed up the dimensions for randomWeights?
- $\triangleright$  What if layers in the network are incompatible?
- $\blacktriangleright$  How does the user know what size vector a network expects?
- $\blacktriangleright$  Is our runLayer and runNet implementation correct?

- 
- 
- 
- -> Network

train rate  $x0$  target = fst . go  $x0$ **where**

- train :: Double *-- ˆ learning rate*
	- -> Vector Double *-- ˆ input vector*
	- -> Vector Double *-- ˆ target vector*
	- -> Network *-- ˆ network to train*

# Backprop (Outer layer)

go :: Vector Double *-- ˆ input vector* -> Network *-- ˆ network to train* -> (Network, Vector Double) *-- handle the output layer* go  $!x$  (O  $w@(W wB wN)$ ) = **let** y = runLayer w x o = logistic y *-- the gradient (how much y affects the error) -- (logistic' is the derivative of logistic)*  $dEdy = logistic' y * (o - target)$ *-- new bias weights and node weights*  $wB' = wB - scale$  rate dEdy  $wN'$  =  $wN$  - scale rate (dEdy `outer` x)  $w' = W wB' wN'$ *-- bundle of derivatives for next step*  $dWs = tr wN \# > dEdy$ **in** (O w', dWs)

# Backprop (Inner layer)

*-- handle the inner layers* go  $!x \t(w@(W W B W W) : ~ n)$  $=$  **let**  $y$   $=$  **runLayer**  $w$  **x** o = logistic y -- get dWs', bundle of derivatives from rest  $(n', dWs') = go o n$ *-- the gradient (how much y affects the error)*  $dEdy = logistic' y * dWs'$ *-- new bias weights and node weights*  $wB' = wB - scale$  rate dEdy  $wN' = wN - scale$  rate (dEdy 'outer' x)  $w' = W wB' wV'$ *-- bundle of derivatives for next step*  $dWs = tr wN \neq dEdy$ **in** (w' :~ n', dWs)

Compiler, O Where Art Thou?

 $\blacktriangleright$  Haskell is all about the compiler helping guide you write your code. But how much did the compiler help there?

## Compiler, O Where Art Thou?

- $\blacktriangleright$  Haskell is all about the compiler helping guide you write your code. But how much did the compiler help there?
- $\blacktriangleright$  How can the "shape" of the matrices guide our programming?

## Compiler, O Where Art Thou?

- $\blacktriangleright$  Haskell is all about the compiler helping guide you write your code. But how much did the compiler help there?
- $\blacktriangleright$  How can the "shape" of the matrices guide our programming?
- $\triangleright$  We basically rely on naming conventions to make sure we write our code correctly.

## Haskell Red Flags

 $\blacktriangleright$  How many ways can we write the function and have it still typecheck?

## Haskell Red Flags

- $\blacktriangleright$  How many ways can we write the function and have it still typecheck?
- $\blacktriangleright$  How many of our functions are partial?

```
data Weights i \circ = W \{ wBiases :: !(R \circ), wNodes :: !(L o i)
                        }
```
An o x i layer

From HMatrix:

R :: Nat -> Type

 $L$  :: Nat  $\rightarrow$  Nat  $\rightarrow$  Type

An R  $3$  is a 3-vector, an L  $4$   $3$  is a  $4 \times 3$  matrix.

From HMatrix:

 $R$  :: Nat  $\rightarrow$  Type  $L$  :: Nat  $\rightarrow$  Nat  $\rightarrow$  Type

An R  $3$  is a 3-vector, an L  $4$   $3$  is a  $4 \times 3$  matrix.

Operations are typed:

 $(+)$  :: KnownNat n  $\Rightarrow$  R n  $\rightarrow$  R n  $\rightarrow$  R n  $(\leq \#)$  :: (KnownNat m, KnownNat n) => L m n -> R n -> R m

KnownNat n lets hmatrix use the n in the type. Typed holes can guide our development, too!

## Data Kinds

With -XDataKinds, all values and types are lifted to types and kinds.

#### Data Kinds

With -XDataKinds, all values and types are lifted to types and kinds.

In addition to the values True, False, and the type Bool, we also have the **type** 'True, 'False, and the **kind** Bool.

In addition to : and [] and the list type, we have ': and '[] and the list kind.

## Data Kinds

ghci> :t True Bool ghci> :k 'True Bool ghci> :t [True, False] [Bool] ghci> :k '[ 'True, 'False ] [Bool]

**data** Network :: Nat -> [Nat] -> Nat -> Type **where**  $0$  :: ! (Weights i o) -> Network i '[] o  $(:-)$  :: KnownNat h  $\Rightarrow$  ! (Weights i h) -> !(Network h hs o) -> Network i (h ': hs) o **infixr** 5 :~

```
data Network :: Nat -> [Nat] -> Nat -> Type where
    0 :: ! (Weights i o)
          -> Network i '[] o
    (:-) :: KnownNat h
         \Rightarrow ! (Weights i h)
         -> !(Network h hs o)
         -> Network i (h ': hs) o
infixr 5 :~
h1 :: Weight 10 8
h2 :: Weight 8 5
o :: Weight 5 2
            0 o :: Network 5 '[] 2
      h2 : ~ 0 o :: Network 8 '[5] 2
h1 :~ h2 :~ O o :: Network 10 '[8, 5] 2
h2 :~ h1 :~ O o -- type error
```
## Running

```
runLayer :: (KnownNat i, KnownNat o)
          => Weights i o
          \rightarrow R i
          \rightarrow R \circrunLayer (W wB wN) v = wB + wN \neq vrunNet :: (KnownNat i, KnownNat o)
        \Rightarrow Network i hs o
        -> R i
        \rightarrow R \circrunNet (0 \t w) \vdots v = logistic (runLayer w v)
runNet (w :~ n') !v = let v' = logistic (runLayer w v)
                          in runNet n' v'
```
Exactly the same! No loss in expressivity!

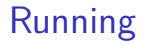

Much better! Matrices and vector lengths are guaranteed to line up!

## Generating

```
randomWeights :: (MonadRandom m, KnownNat i, KnownNat o)
              \Rightarrow m (Weights i o)
randomWeights = do
    s1 :: Int <- getRandom
    s2 :: Int <- getRandom
    let wB = randomVector s1 Uniform * 2 - 1
        WN = uniformSample s2 (-1) 1
    return $ W wB wN
```
No need for explicit arguments! User can demand i and o. No reliance on documentation and parameter orders.

#### **Generating**

But, for generating nets, we have a problem:

```
randomNet :: forall m i hs o. (MonadRandom m, KnownNat i, I
          => m (Network i hs o)
randomNet = case hs of [] \rightarrow ??
```
#### Pattern matching on types

The solution for pattern matching on types: singletons.

```
-- (not the actual impelentation)
```

```
data Sing :: Bool -> Type where
   SFalse :: Sing 'False
   STrue :: Sing 'True
```

```
data Sing :: [k] -> Type where
    SNil :: Sing '[]
    SCons :: Sing x \rightarrow Sing xs \rightarrow Sing (x' : xs)
```
**data** Sing :: Nat -> Type **where** SNat :: KnownNat  $n \Rightarrow$  Sing n

#### Pattern matching on types

```
ghci> :t SFalse
Sing 'False
ghci> :t STrue `SCons` (SFalse `SCons` SNil)
Sing '[True, False]
ghci> :t SNat @1 `SCons` (SNat @2 `SCons` SNil)
Sing '[1, 2]
```
#### Random networks

```
randomNet' :: forall m i hs o. (MonadRandom m, KnownNat i,
             \Rightarrow Sing hs \rightarrow m (Network i hs o)
randomNet' = \case
    SNil \longrightarrow 0 \langle$> randomWeights
    SNat `SCons` ss -> (:-) < \Rightarrow randomWeights < *> randomNet
```
# Implicit passing

Explicitly passing singletons can be ugly.

Explicitly passing singletons can be ugly.

```
class SingI x where
    sing :: Sing x
```
We can now recover the expressivity of the original function, and gain demand-driven shapes.

Explicitly passing singletons can be ugly.

```
class SingI x where
    sing :: Sing x
```
We can now recover the expressivity of the original function, and gain demand-driven shapes.

```
randomNet :: forall m i hs o. (MonadRandom m, KnownNat i, S
          \Rightarrow m (Network i hs o)
randomNet = randomNet' sing
```
train :: **forall** i hs o. (KnownNat i, KnownNat o) => Double *-- ˆ learning rate* -> R i *-- ˆ input vector* -> R o *-- ˆ target vector* -> Network i hs o *-- ˆ network to train* -> Network i hs o train rate  $x0$  target = fst . go  $x0$ 

train :: **forall** i hs o. (KnownNat i, KnownNat o) => Double *-- ˆ learning rate* -> R i *-- ˆ input vector* -> R o *-- ˆ target vector* -> Network i hs o *-- ˆ network to train* -> Network i hs o train rate  $x0$  target = fst . go  $x0$ 

Ready for this?

go :: **forall** j js. KnownNat j => R j *-- ˆ input vector* -> Network j js o *-- ˆ network to train*  $\rightarrow$  (Network j js o, R j) *-- handle the output layer* go  $!x$  (O  $w@(W wB wN)$ ) = **let** y = runLayer w x o = logistic y *-- the gradient (how much y affects the error) -- (logistic' is the derivative of logistic)*  $dEdy = logistic' y * (o - target)$ *-- new bias weights and node weights*  $wB' = wB -$ konst rate \* dEdy  $wN' = wN -$  konst rate  $*(dEdy \cdot outer \cdot x)$  $w' = W wB' wN'$ *-- bundle of derivatives for next step*  $dWs = tr wN \# > dEdy$ **in** (O w', dWs)

*-- handle the inner layers* go  $!x \quad (w@(W wB wN) : ~ n)$ = **let** y = runLayer w x o = logistic y -- get dWs', bundle of derivatives from rest  $(n', dWs') = go o n$ *-- the gradient (how much y affects the error)*  $dEdy = logistic' y * dWs'$ *-- new bias weights and node weights*  $wB' = wB -$  konst rate \* dEdy  $wN' = wN -$  konst rate \* (dEdy `outer` x)  $w' = W wB' wN'$ *-- bundle of derivatives for next step*  $dWs = tr$  wN  $#$ > dEdy **in** (w' :~ n', dWs)

Surprise! It's actually identical! No loss in expressivity. Typed holes can write our code for us in many cases. And shapes are all verified.

## Type-Driven Development

We wrote an untyped implementation, then realized what was wrong. Then we added types, and everything is great!

## Further reading

- $\triangleright$  Blog series: [https://blog.jle.im/entries/series/+practical](https://blog.jle.im/entries/series/+practical-dependent-types-in-haskell.html)[dependent-types-in-haskell.html](https://blog.jle.im/entries/series/+practical-dependent-types-in-haskell.html)
- $\blacktriangleright$  Extra resources:
	- $\triangleright$  <https://www.youtube.com/watch?v=rhWMhTjQzsU>
	- Inttp://www.well-typed.com/blog/2015/11/implementing-a[minimal-version-of-haskell-servant/](http://www.well-typed.com/blog/2015/11/implementing-a-minimal-version-of-haskell-servant/)
	- $\blacktriangleright$  [https://www.schoolofhaskell.com/user/konn/prove-your](https://www.schoolofhaskell.com/user/konn/prove-your-haskell-for-great-safety)[haskell-for-great-safety](https://www.schoolofhaskell.com/user/konn/prove-your-haskell-for-great-safety)
	- $\blacktriangleright$  [http://jozefg.bitbucket.org/posts/2014-08-25-dep-types-part-](http://jozefg.bitbucket.org/posts/2014-08-25-dep-types-part-1.html)[1.html](http://jozefg.bitbucket.org/posts/2014-08-25-dep-types-part-1.html)